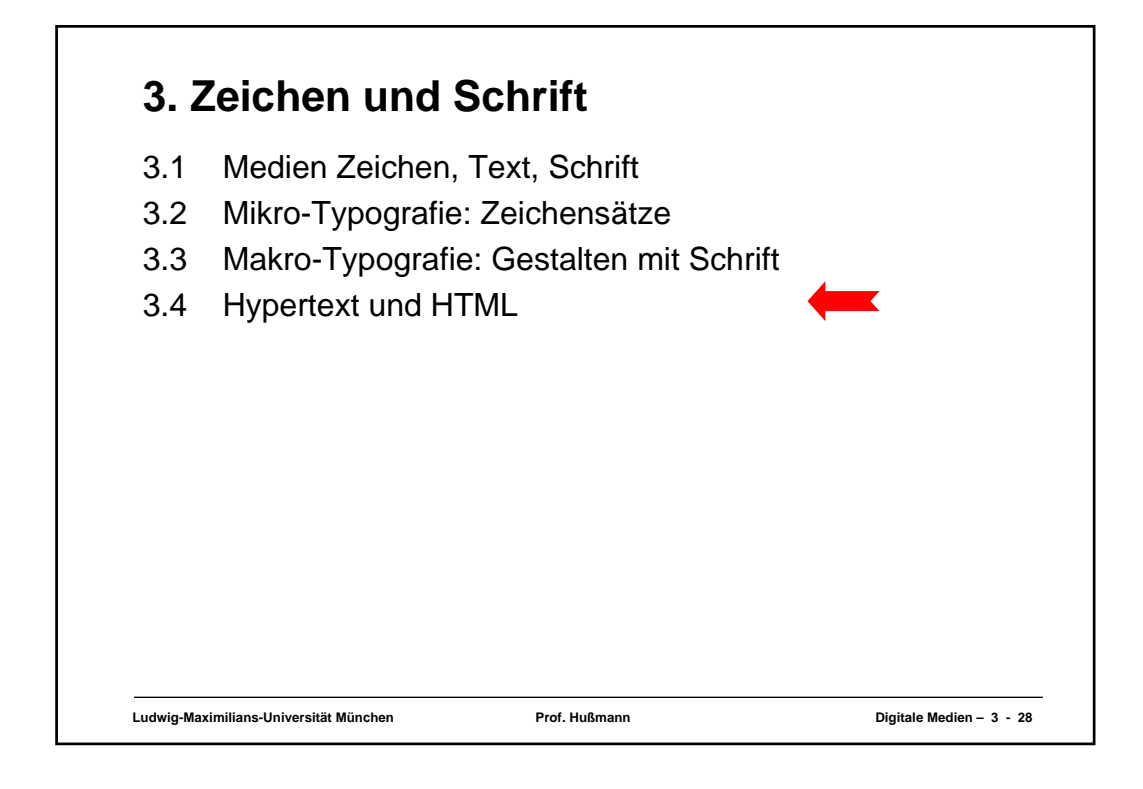

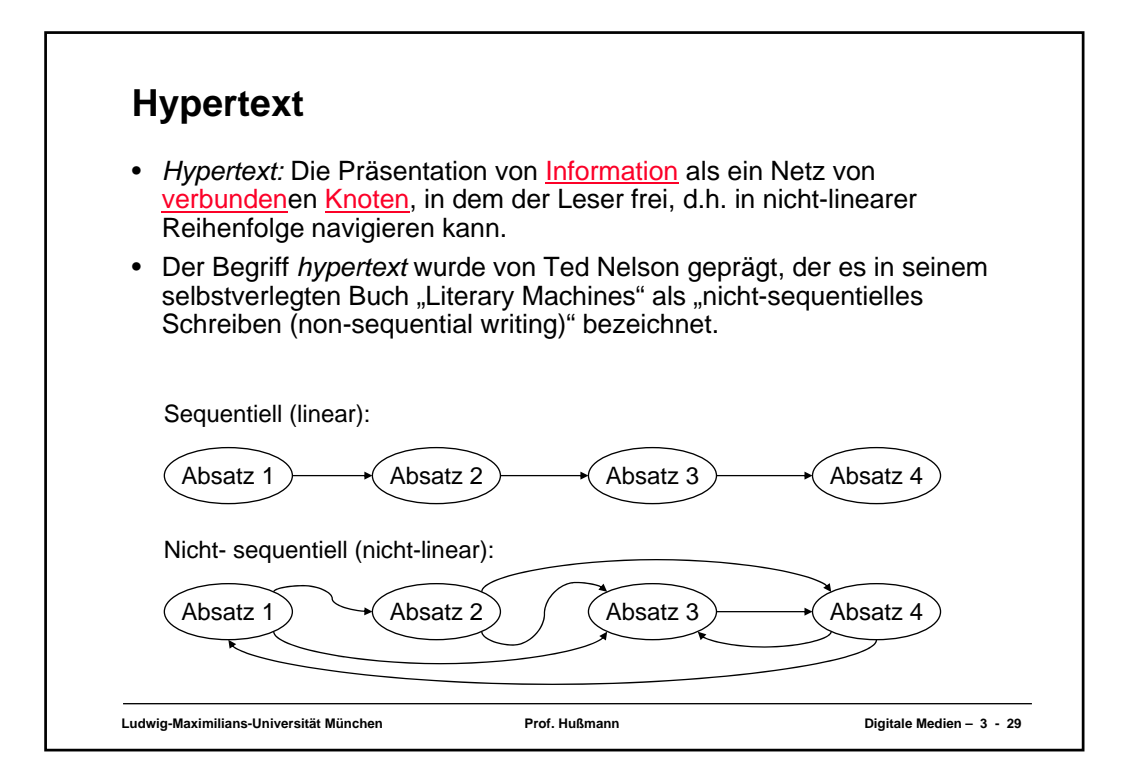

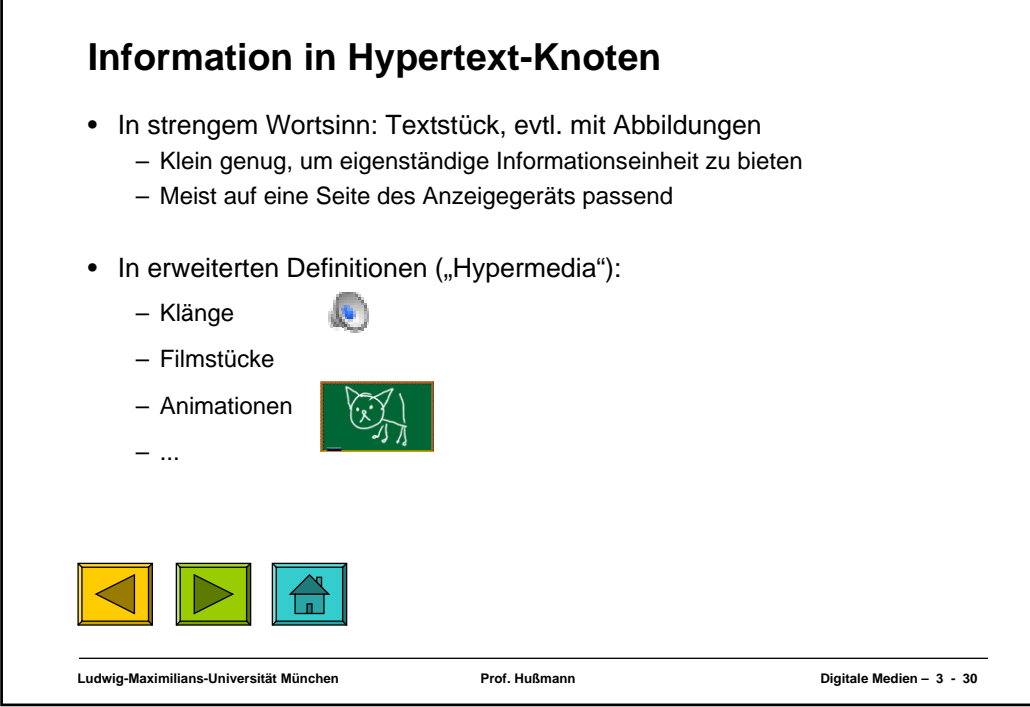

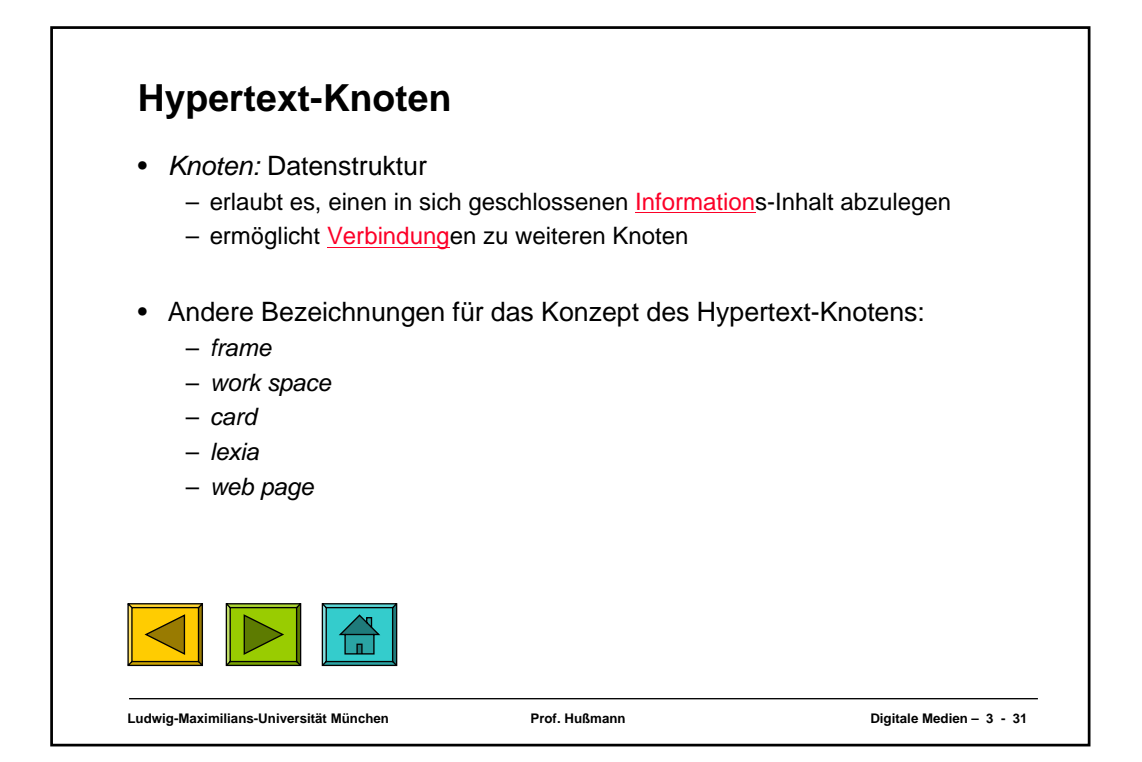

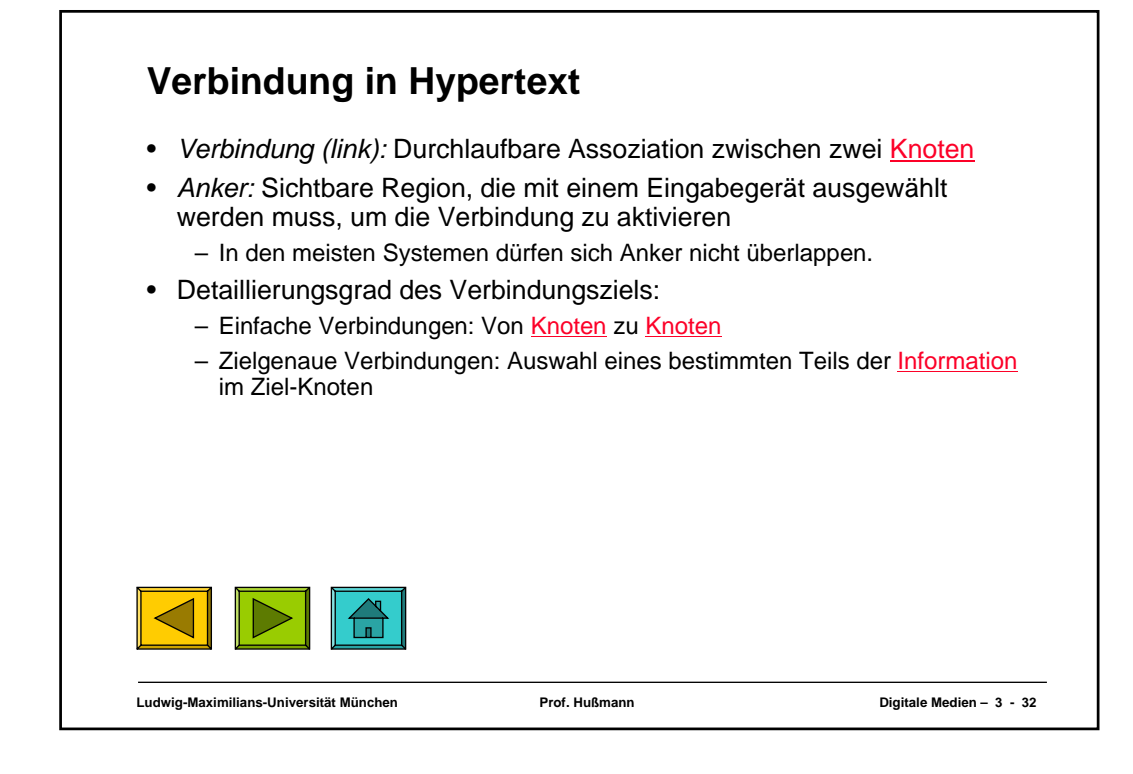

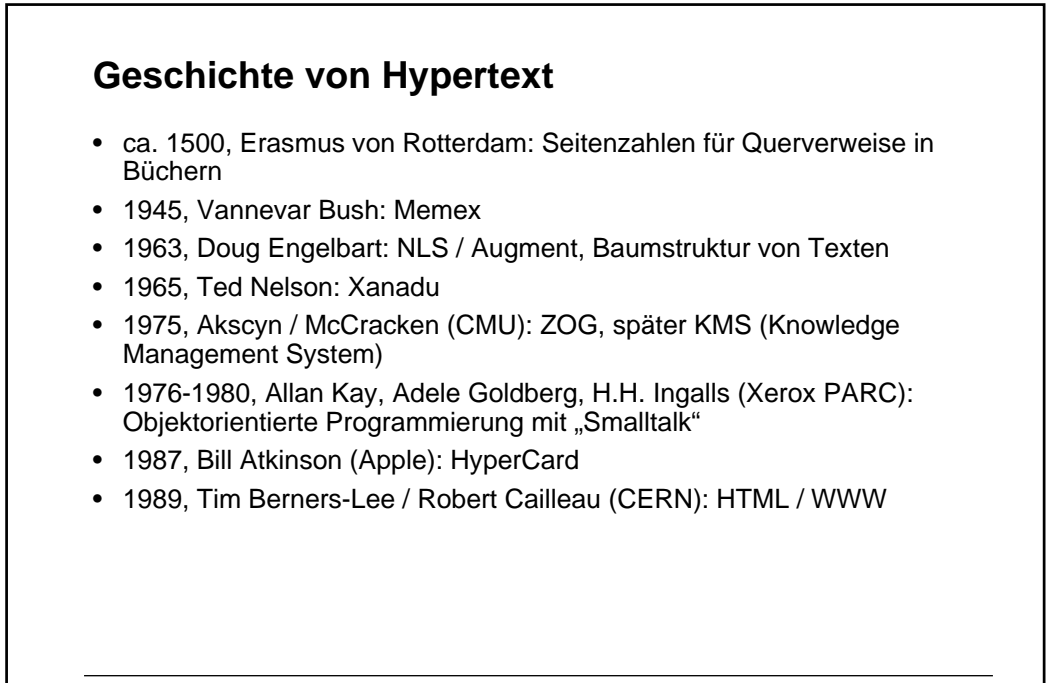

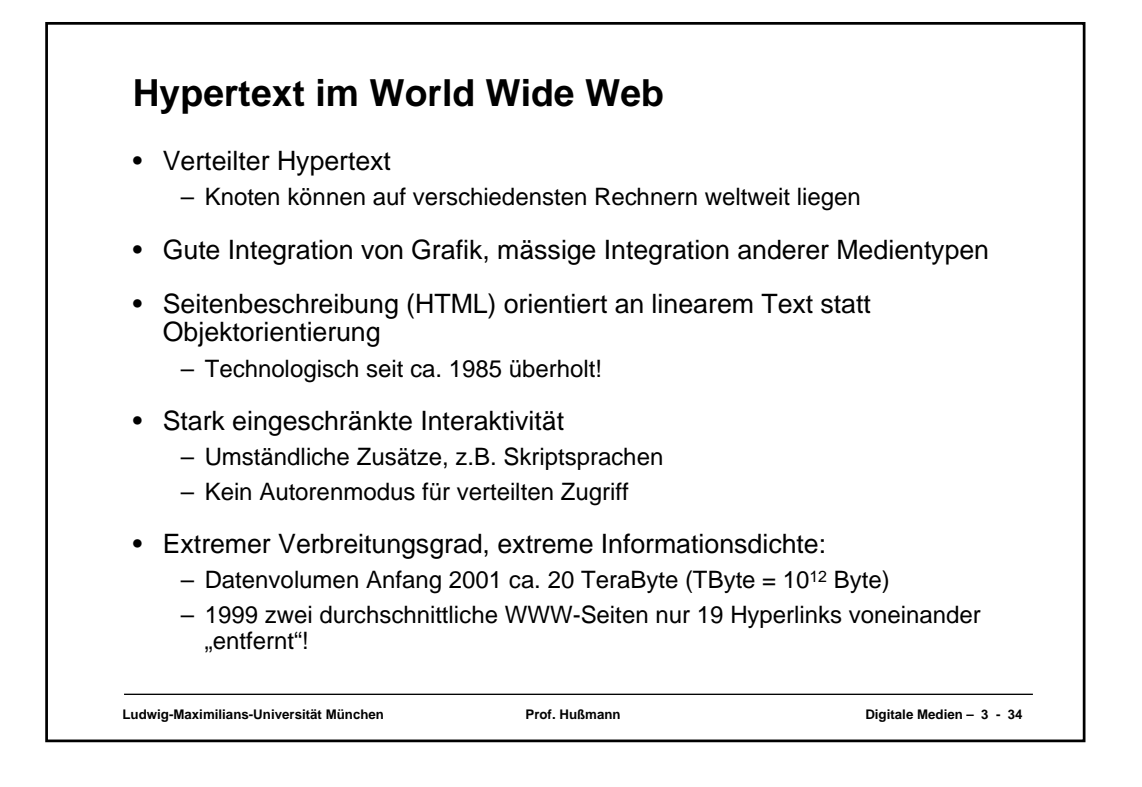

### **WWW, HTML und HTTP** • Standardisierungsgremien: – IETF (Internet Engineering Task Force), z.B. HTTP – W3C (WWW Consortium), z.B. HTML • Grundprinzip von HTTP: – Client *(Browser)* schickt Anfrage *(request)* über IP-Verbindung an Server » GET: Liefere Inhalt zu URL » HEAD: Wie GET, aber ohne echte Lieferung der Daten (nur "Header") » POST: Akzeptiere im Rumpf mitgelieferte Daten » Diverse "Header Codes" in der Anfrage, z.B. Browsertyp, Host, Zeichensatz-Encoding, Sprachen, ... – Server schickt Antwort *(response)*

- » Hauptinhalt: HTML-Code
- » Header-Codes auch in der Antwort

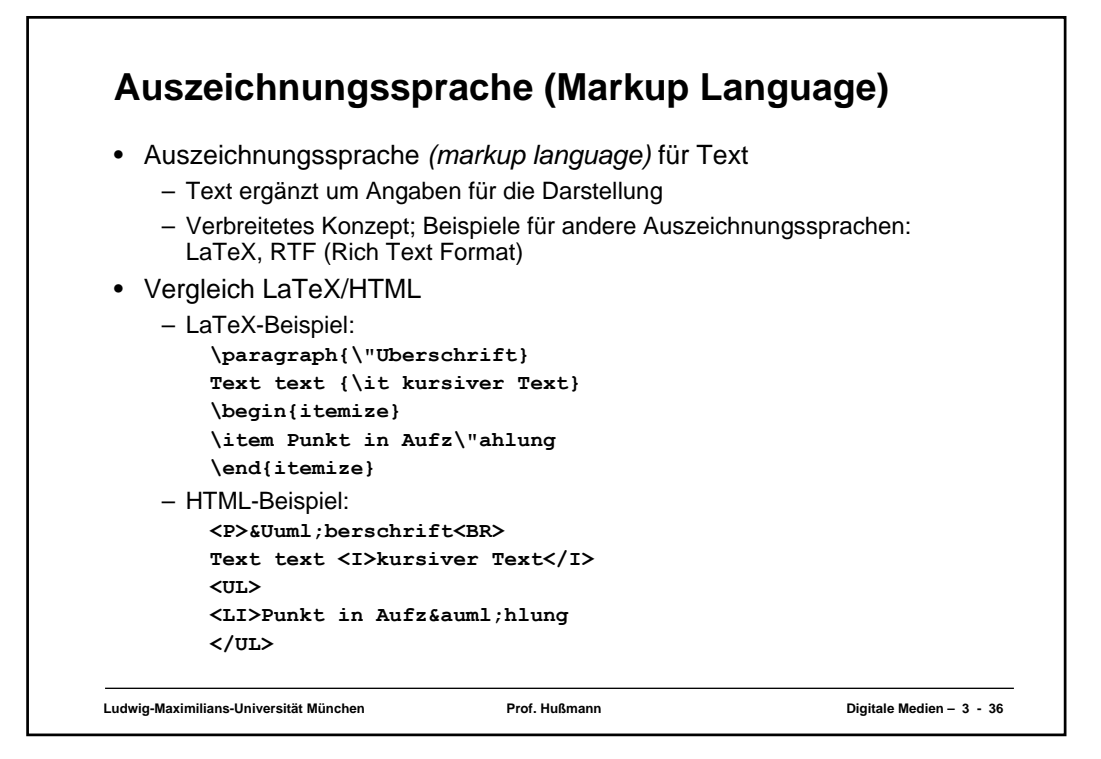

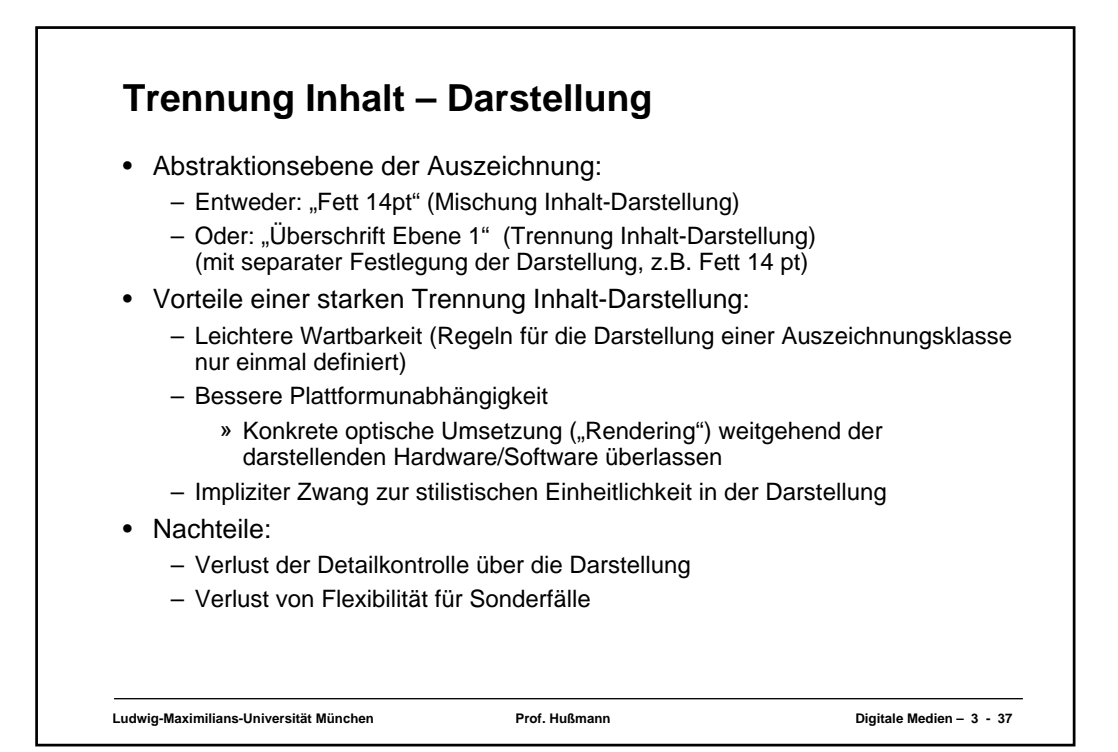

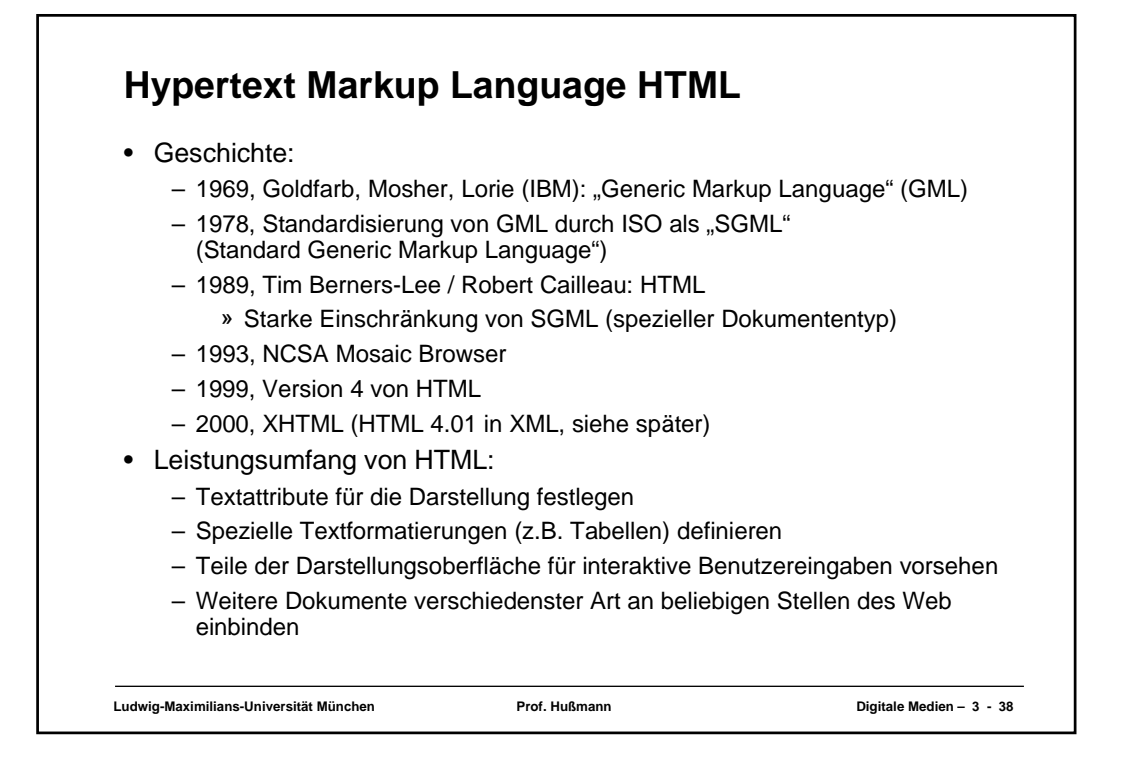

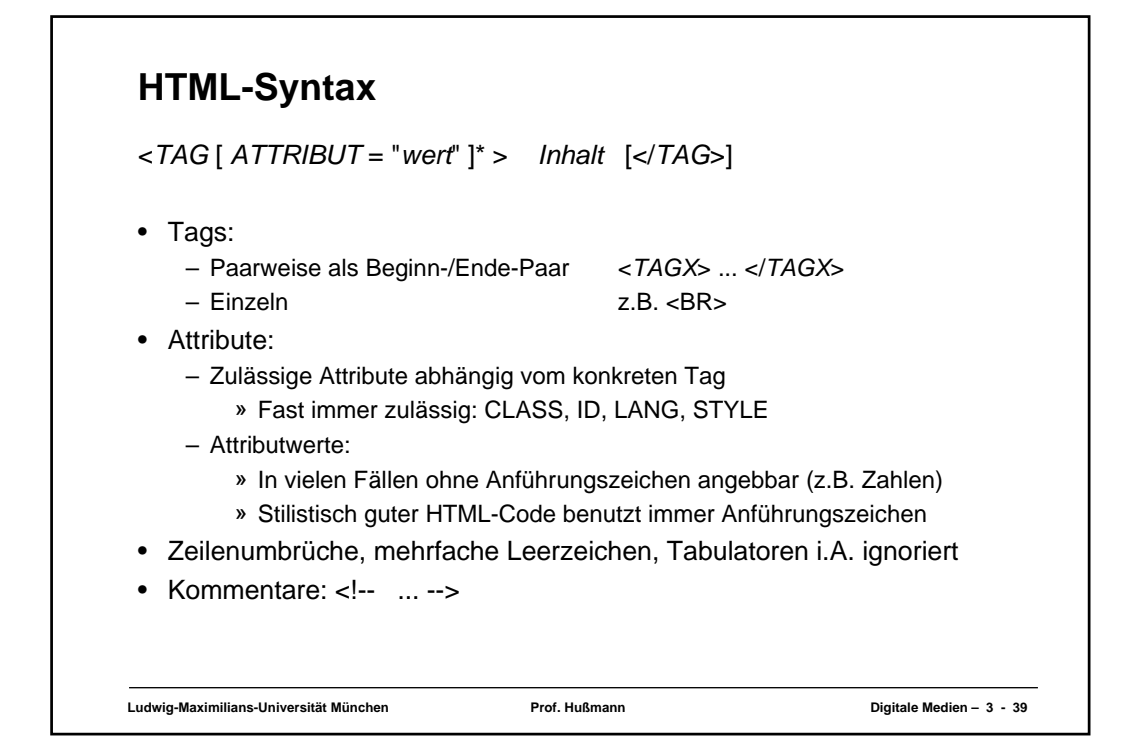

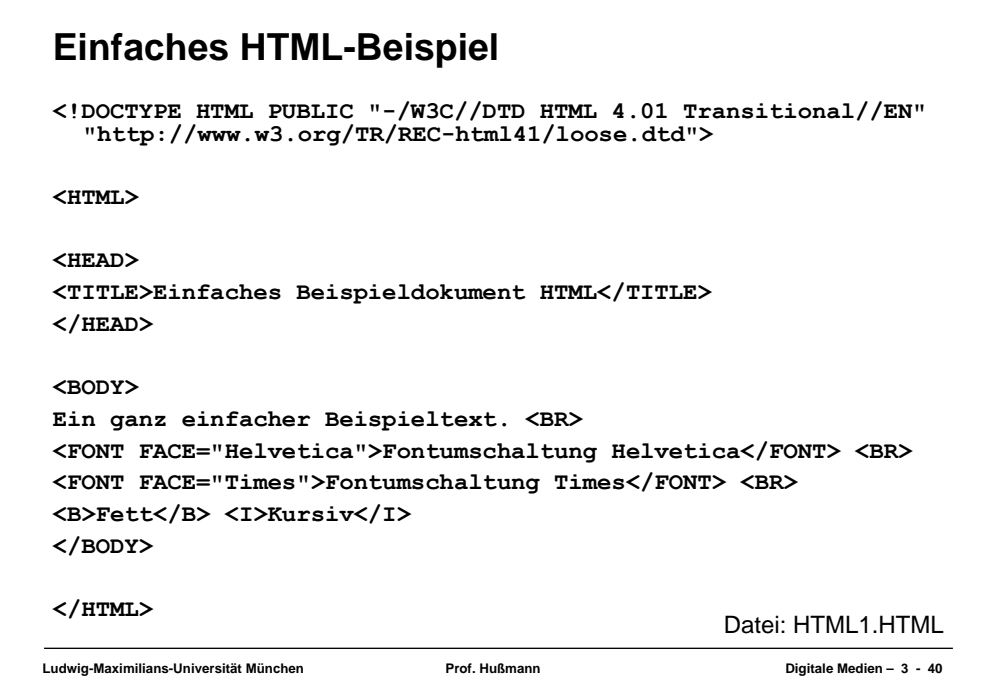

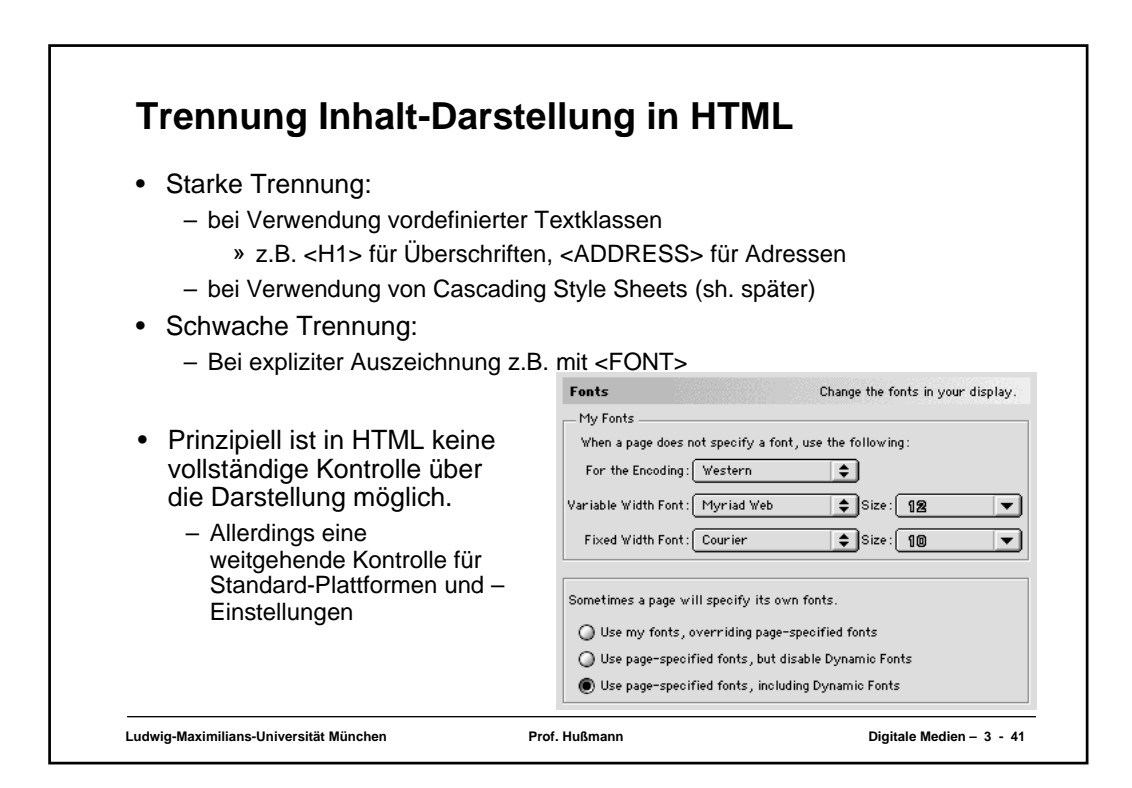

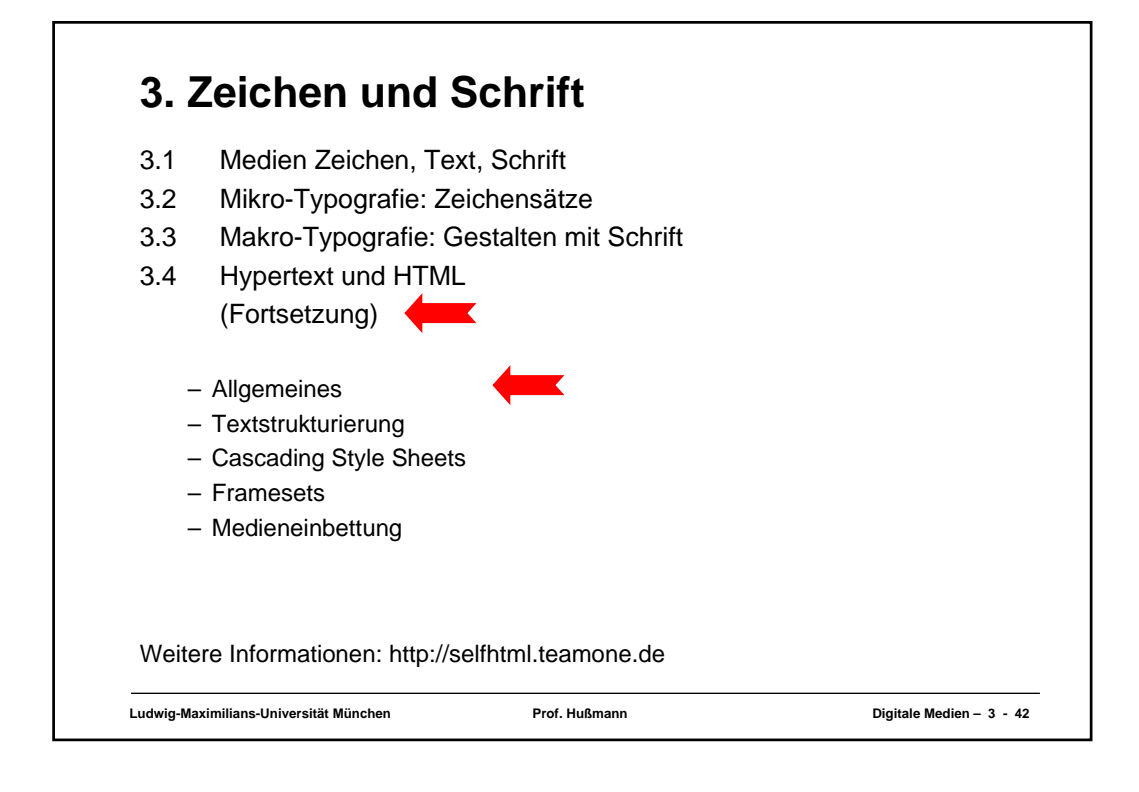

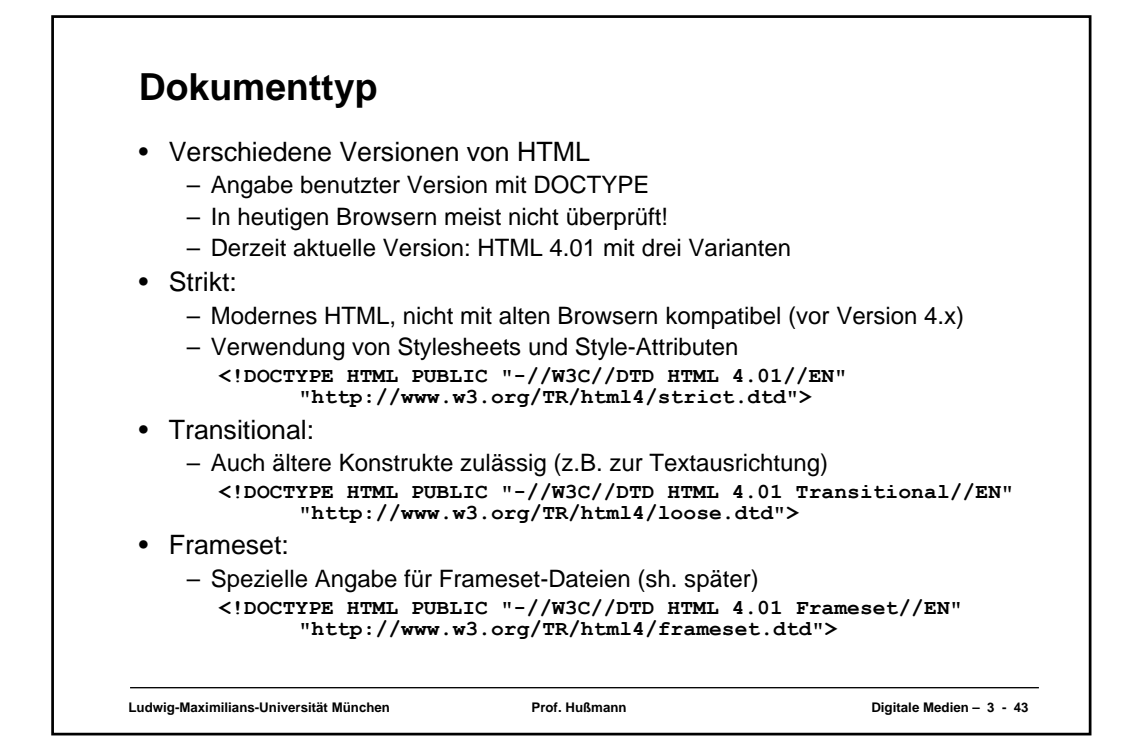

# **Kopfeinträge**

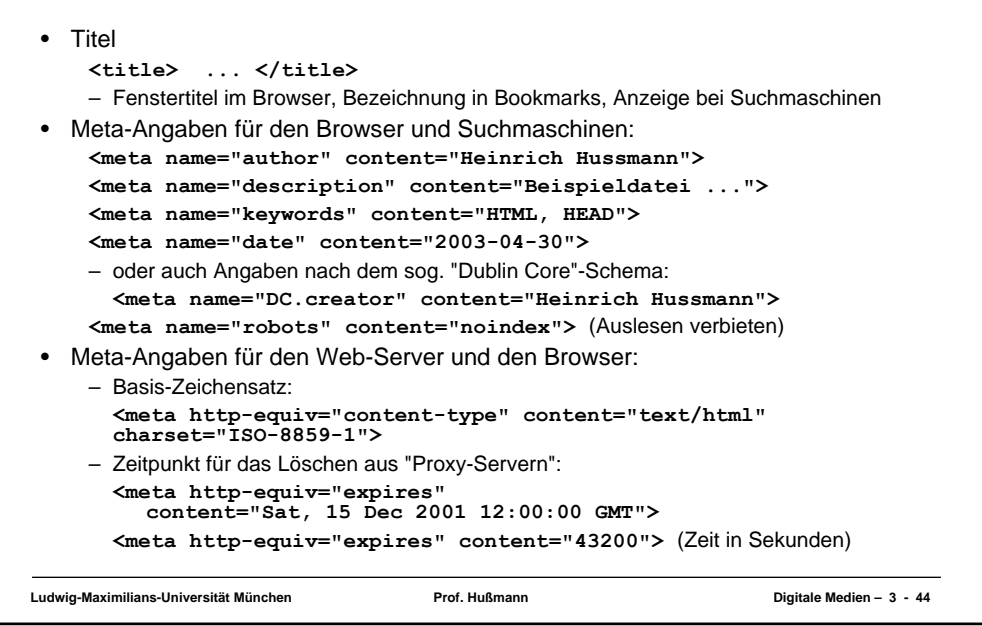

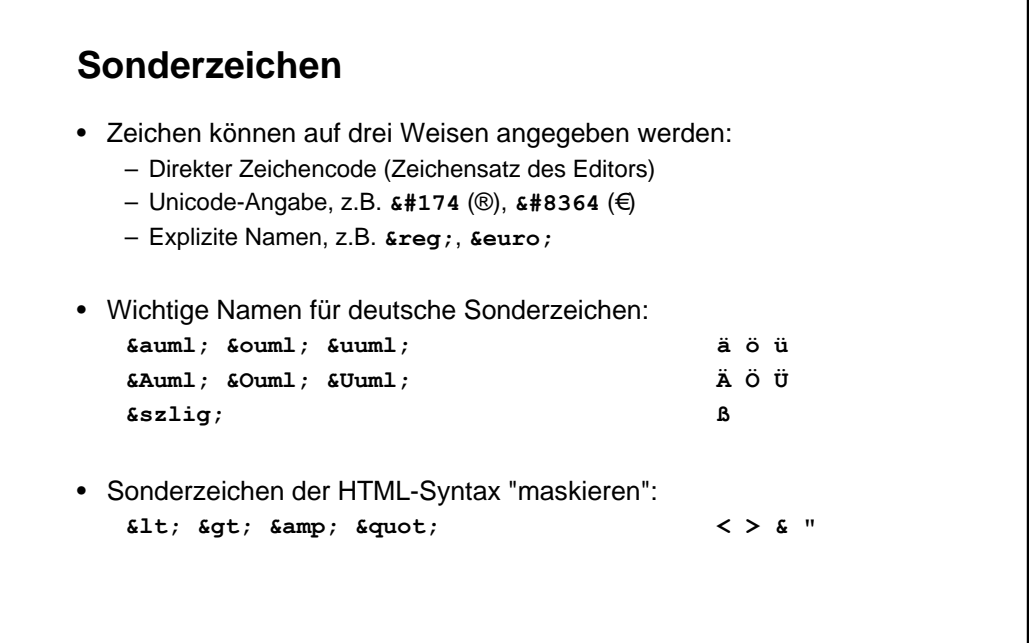

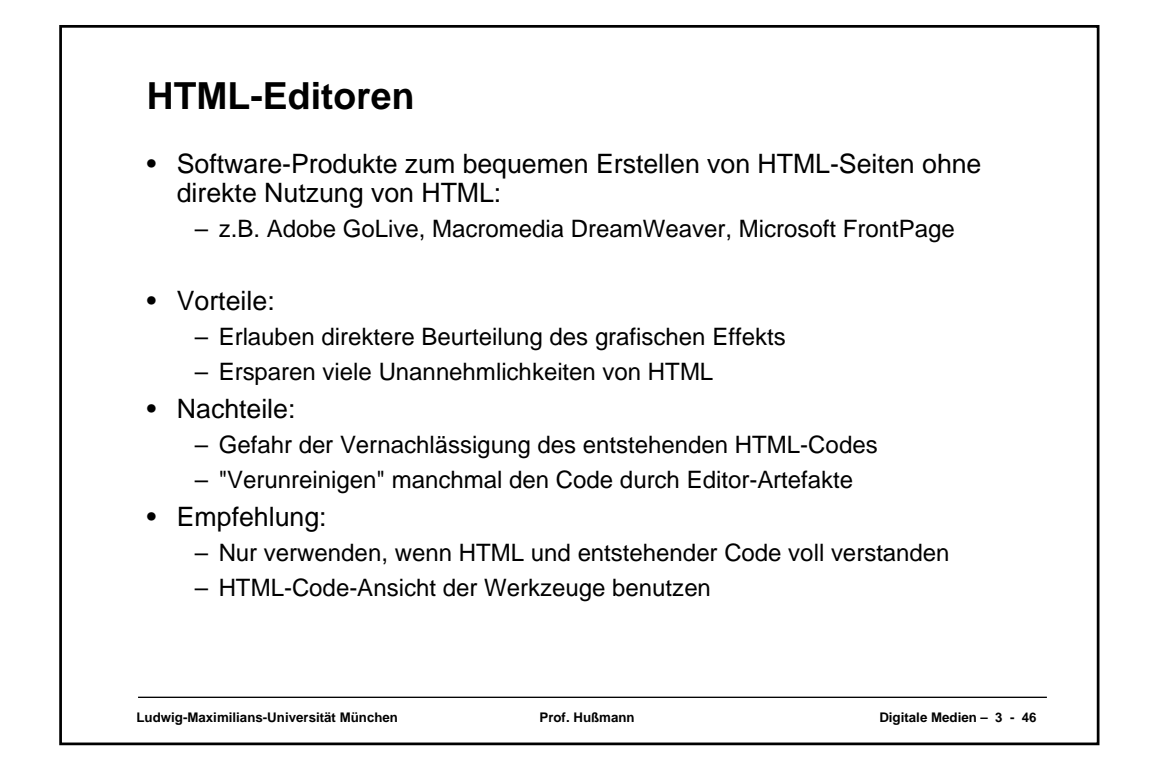

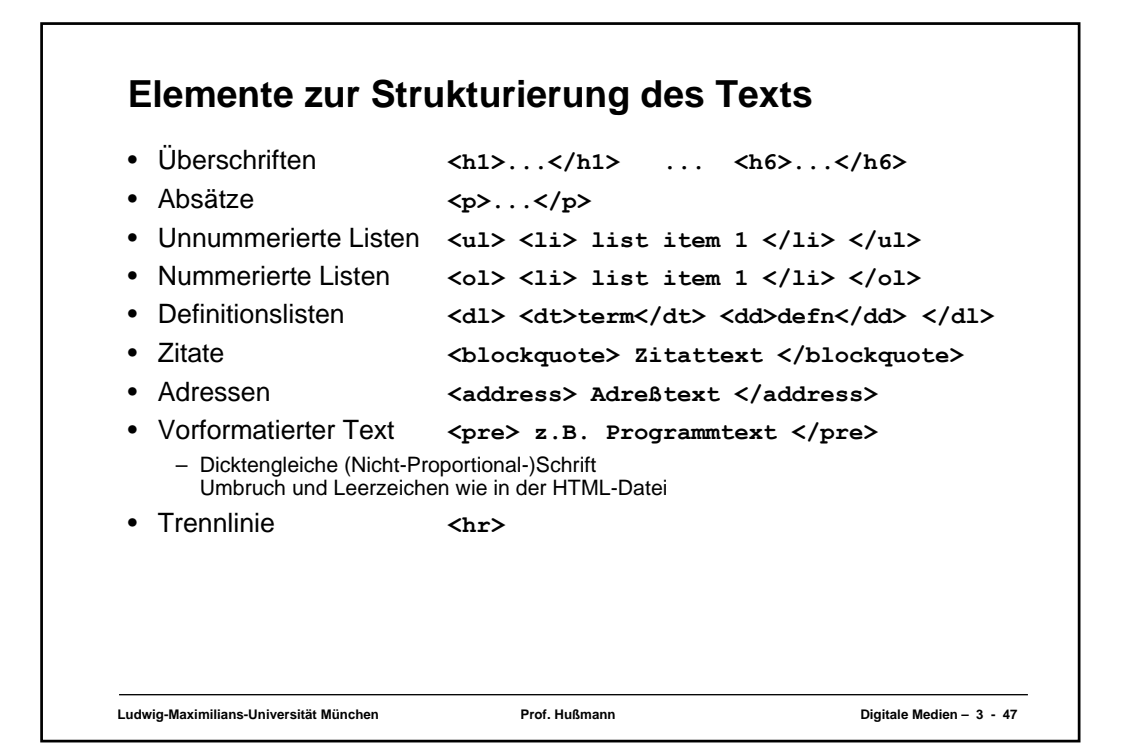

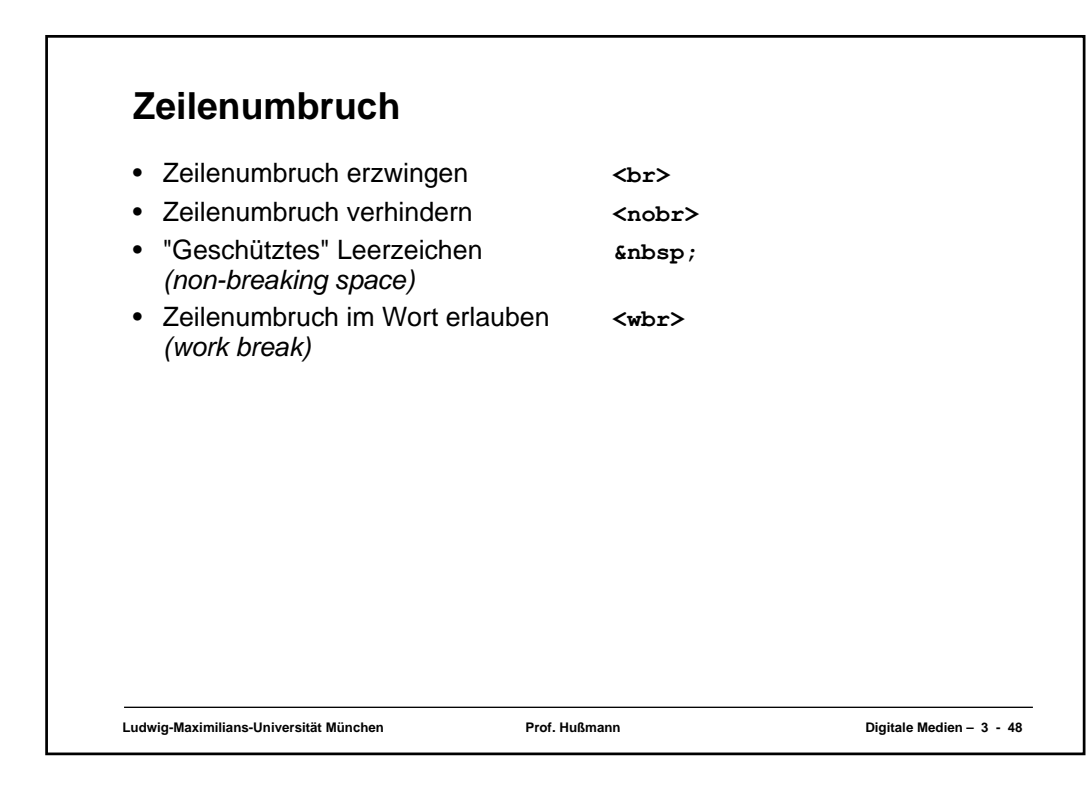

# **Tabellen (1)**

- Aufteilen der Fläche in Zeilen und Spalten in flexibler Weise
	- Klassische Tabellen, Matrizen
	- Allgemeines Hilfsmittel zum Layout (bei unsichtbar gemachten Trennlinien)
	- Achtung: Tabellen werden meist erst nach vollständigem Laden angezeigt
- Allgemeine Tabellenform:

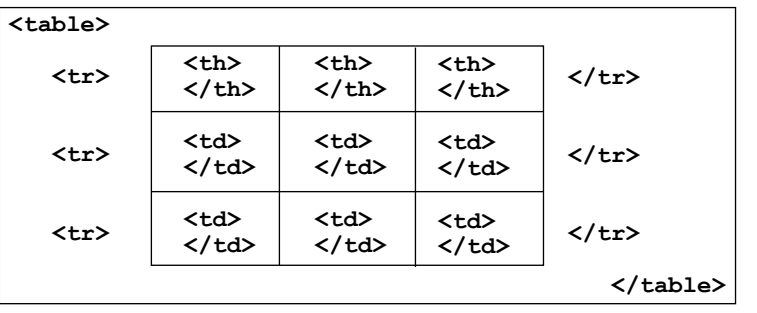

**Ludwig-Maximilians-Universität München Prof. Hußmann Digitale Medien – 3 - 49**

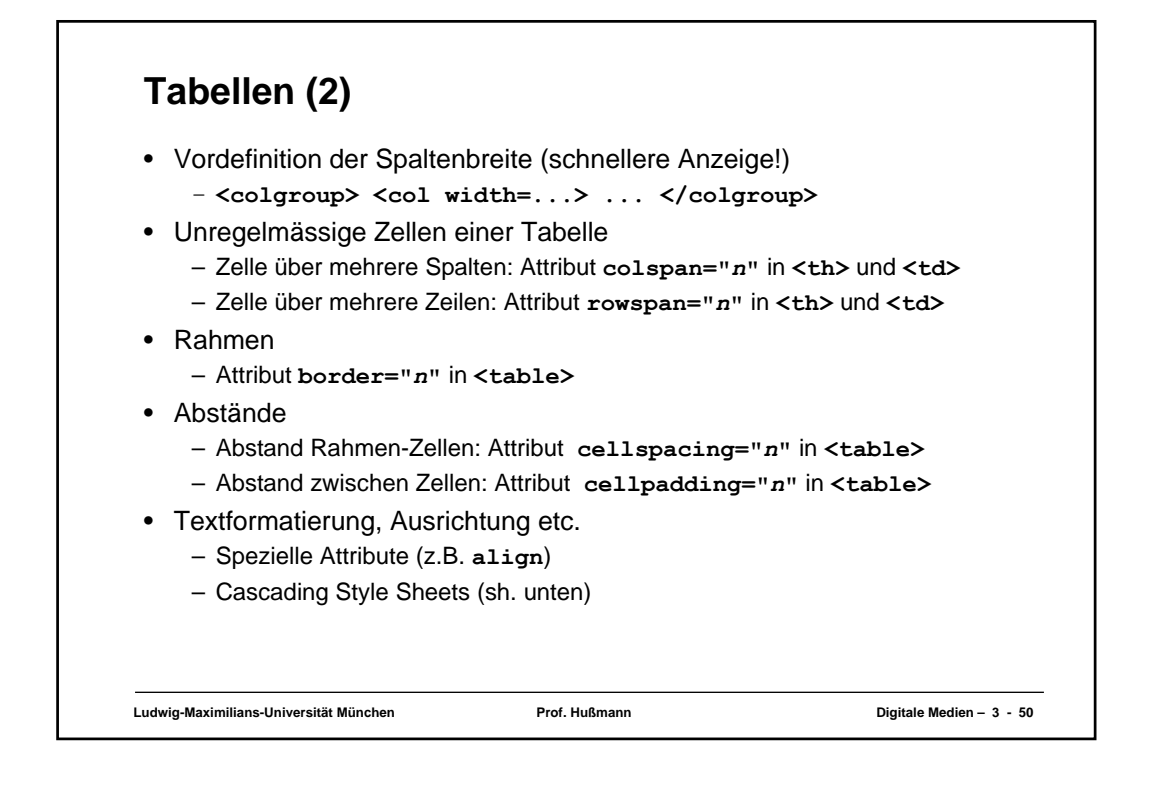

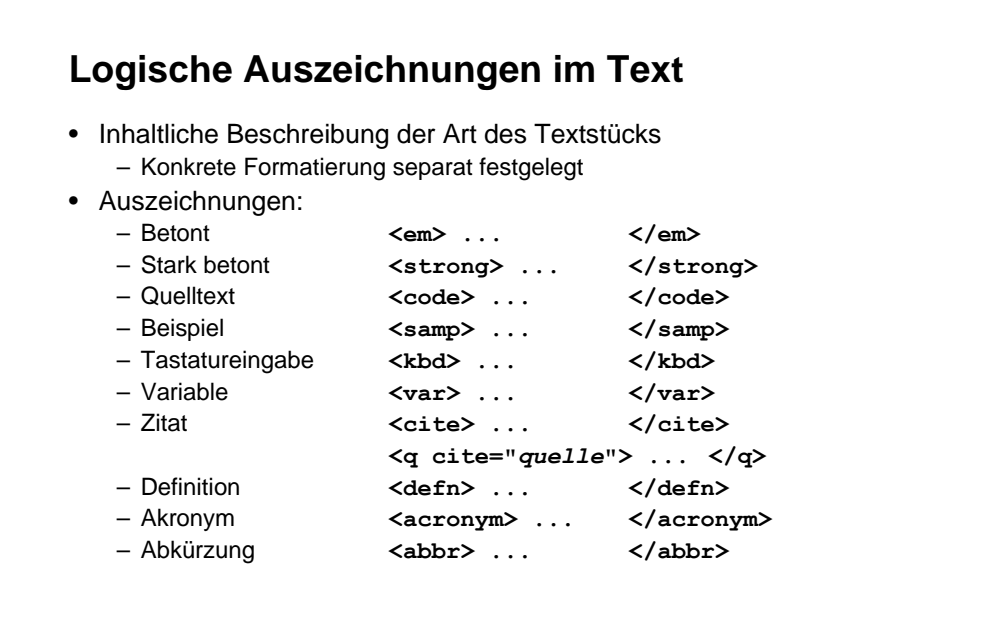

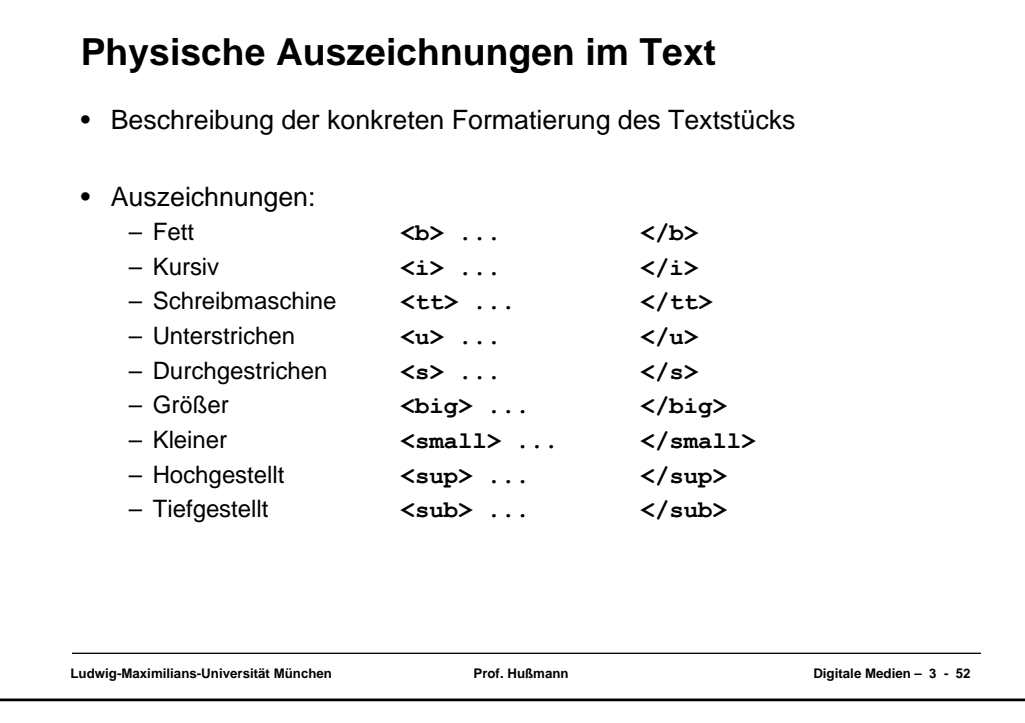

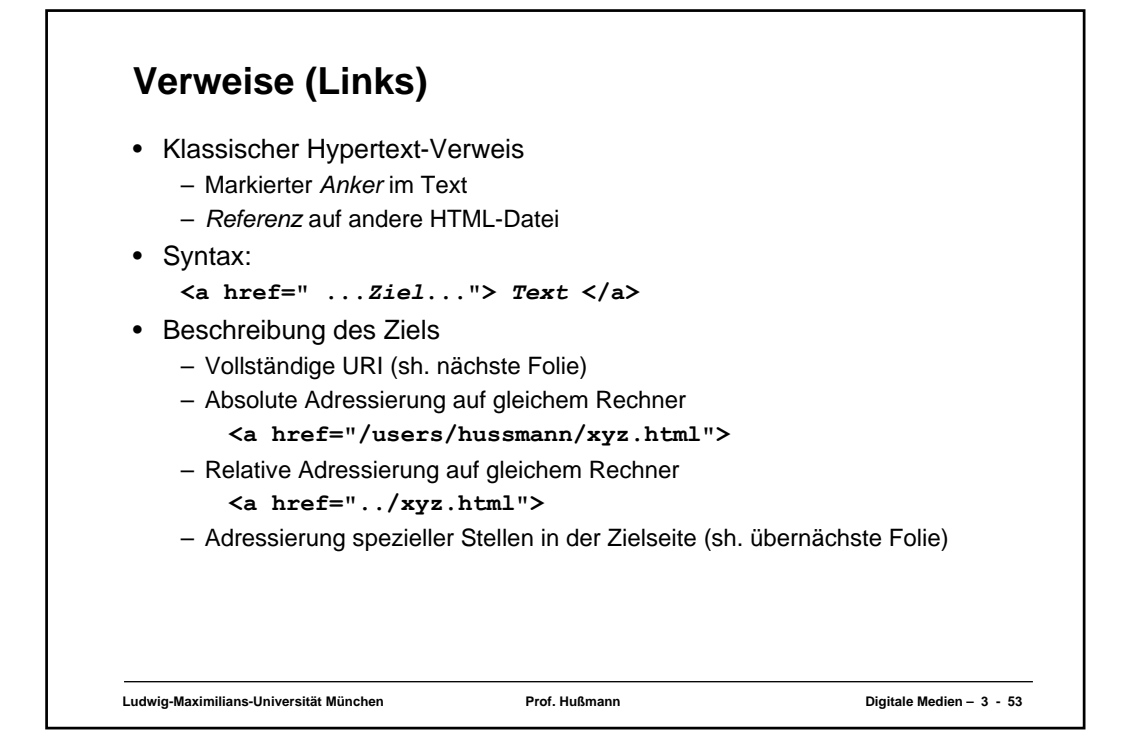

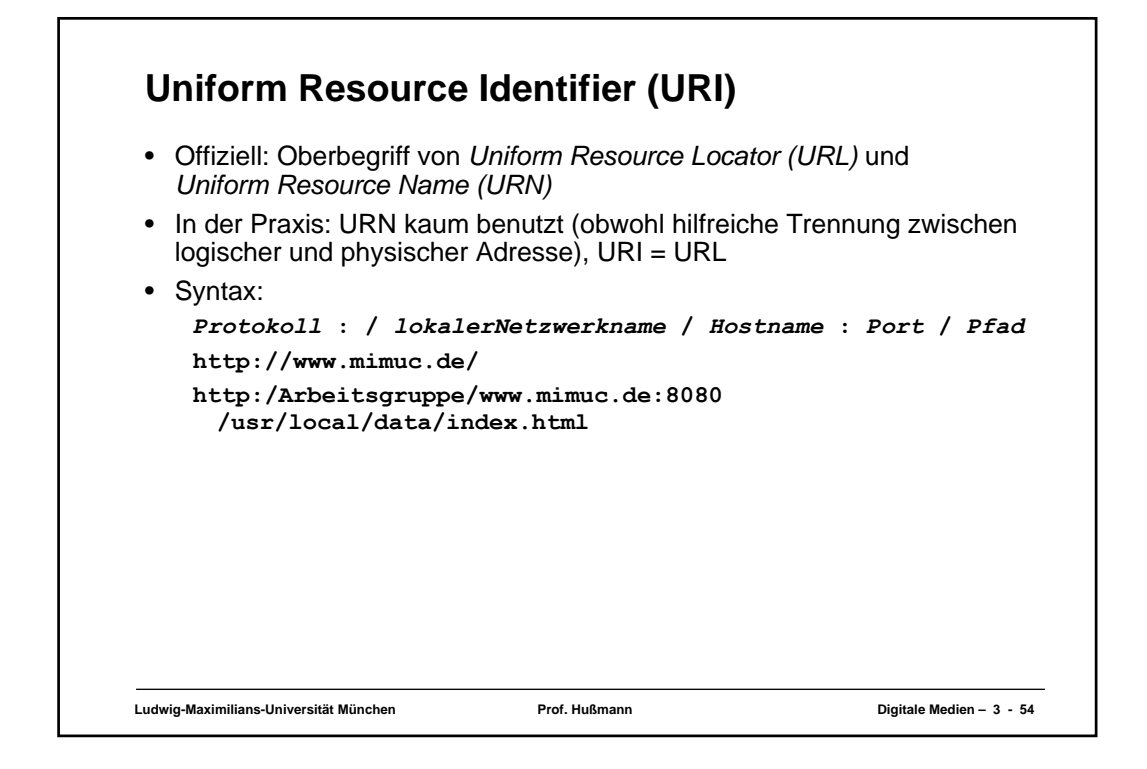

![](_page_13_Figure_1.jpeg)

![](_page_14_Figure_0.jpeg)

![](_page_14_Picture_1.jpeg)

![](_page_15_Figure_0.jpeg)

![](_page_15_Figure_1.jpeg)

![](_page_16_Figure_0.jpeg)

![](_page_16_Figure_1.jpeg)

![](_page_17_Figure_0.jpeg)

![](_page_17_Picture_1.jpeg)

**Ludwig-Maximilians-Universität München Prof. Hußmann Digitale Medien – 3 - 63**

![](_page_18_Figure_0.jpeg)

![](_page_18_Figure_1.jpeg)

![](_page_19_Figure_0.jpeg)

![](_page_19_Figure_1.jpeg)

**Ludwig-Maximilians-Universität München Prof. Hußmann Digitale Medien – 3 - 67**

![](_page_20_Figure_0.jpeg)

![](_page_20_Figure_1.jpeg)

Ludwig-Maximilians-Universität München **Network: Prof. Hußmann Network: Except Constant Digitale Medien – 3 - 69** 

![](_page_21_Figure_0.jpeg)

![](_page_21_Figure_1.jpeg)

![](_page_22_Figure_0.jpeg)

## **MIME**

- MIME = Multipurpose Internet Mail Extensions
	- In HTML mit dem **type**-Attribut an vielen Stellen angebbar (z.B. **<link>, <object>**)
	- Erleichtert dem Browser (bzw. seinem Benutzer) die Entscheidung, wie Dateien zu behandeln sind
	- Jeder Browser führt eine Liste der akzeptierten MIME-Extensions und Regeln für die Behandlung (z.B. speichern, Programm aufrufen)
	- Liste siehe <http://www.iana.org/assignments/media-types>
- Syntax:

#### *Medientyp* **/** *Untertyp*

- Medientypen: text, image, video, audio, application, ...
- Subtypen, die auf dem Server auszuführen sind, beginnen meist mit x-
- Hersteller- *(vendor-)*spezifische Subtypen im speziellen Unterbaum "vnd."